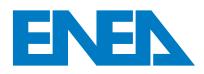

ŗ Agenzia Nazionale per le Nuove Tecnologie, l'Energia e lo Sviluppo Economico Sostenibile

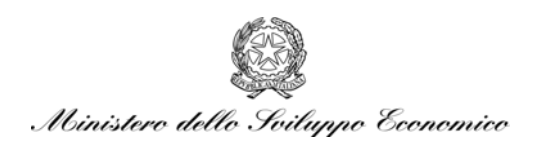

## RICERCA DI SISTEMA ELETTRICO

*Documento CERSE-POLIMI RL 1112/2010* 

## Rapporto sullo sviluppo di modelli economico-finanziari per l'analisi di differenti parchi di reattori

*M. Ricotti , G. Locatelli, M. Mancini, A. Trianni, P. Trucco, S. Boarin* 

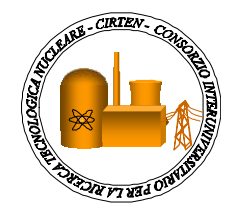

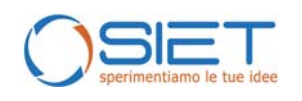

Report RdS/2010/55

#### RAPPORTO SULLO SVILUPPO DI MODELLI ECONOMICO-FINANZIARI PER L'ANALISI DI DIFFERENTI PARCHI DI REATTORI

M. Ricotti Polimi, G. Locatelli, M. Mancini, A. Trianni, P. Trucco, S. Boarin

Settembre 2010

Report Ricerca di Sistema Elettrico Accordo di Programma Ministero dello Sviluppo Economico – ENEA Area: Produzione e fonti energetiche Tema: Nuovo Nucleare da Fissione

Responsabile Tema: S. Monti, ENEA

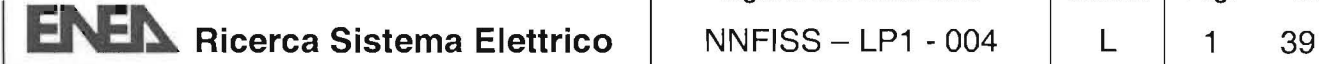

#### Titolo

## Rapporto sullo sviluppo di modelli economico-finanziari per l'analisi di differenti parchi di reattori

G. Locatelli, M. Mancini, A. Trianni, P. Trucco (DIPART. INGEGNERIA GESTIONALE - Politecnico di Milano))

S. Boarin, M. Ricotti ( DIP. DI ENERGIA - Sezione INGEGNERIA NUCLEARE - Cesnef - Politecnico di Milano)

Ente emittente CIRTEN

# **PAGINA DI GUARDIA**

#### **Descrittori**

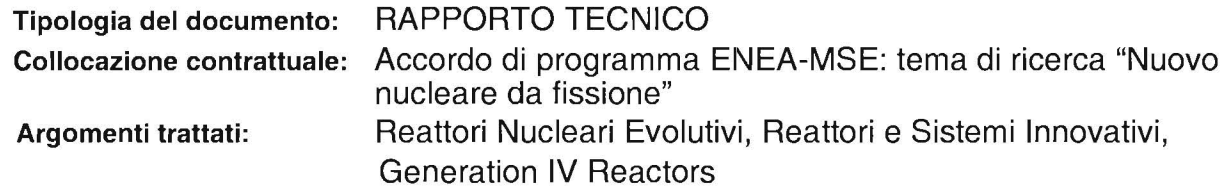

#### Sommario

Il documento presenta il codice, basato sulla piattaforma MathLab, "INtegrated model" for the Competitiveness Analysis of Small-medium sized reactors" (INCAS) che consente all'utilizzatore di simulare scenari di impiego di un parco reattori country level dal punto di vista della valutazione delle strategie legate agli investimenti necessari. Il codice è stato realizzato basandosi su modelli sviluppati dal Politecnico di Milano che affrontano in dettaglio gli aspetti economici dei reattori "modulari" di tipo avanzato.

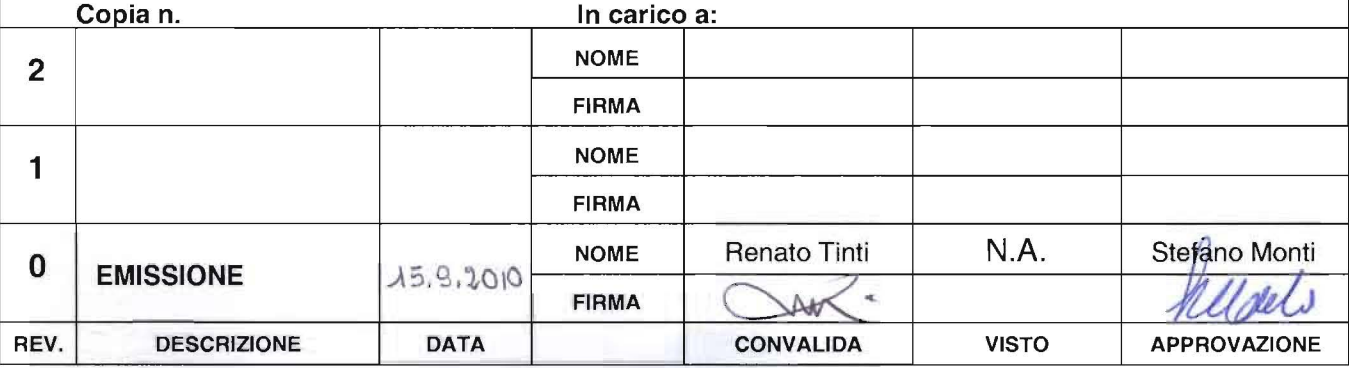

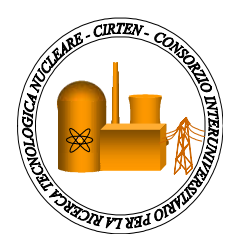

 **CIRTEN CONSORZIO INTERUNIVERSITARIO PER LA RICERCA TECNOLOGICA NUCLEARE** 

#### **POLITECNICO DI MILANO ^DIPARTIMENTO DI INGEGNERIA GESTIONALE \*DIPARTIMENTO DI ENERGIA, Sezione INGEGNERIA NUCLEARE-CeSNEF**

## **Rapporto sullo sviluppo di modelli economico-finanziari per l'analisi di differenti parchi di reattori**

**Giorgio Locatelli^, Mauro Mancini^, Andrea Trianni^, Paolo Trucco^, Sara Boarin\*, Marco Ricotti\*** 

**CIRTEN-POLIMI RL 1112/2010** 

**PISA, GIUGNO 2010** 

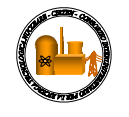

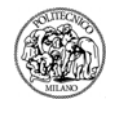

#### **INDEX**

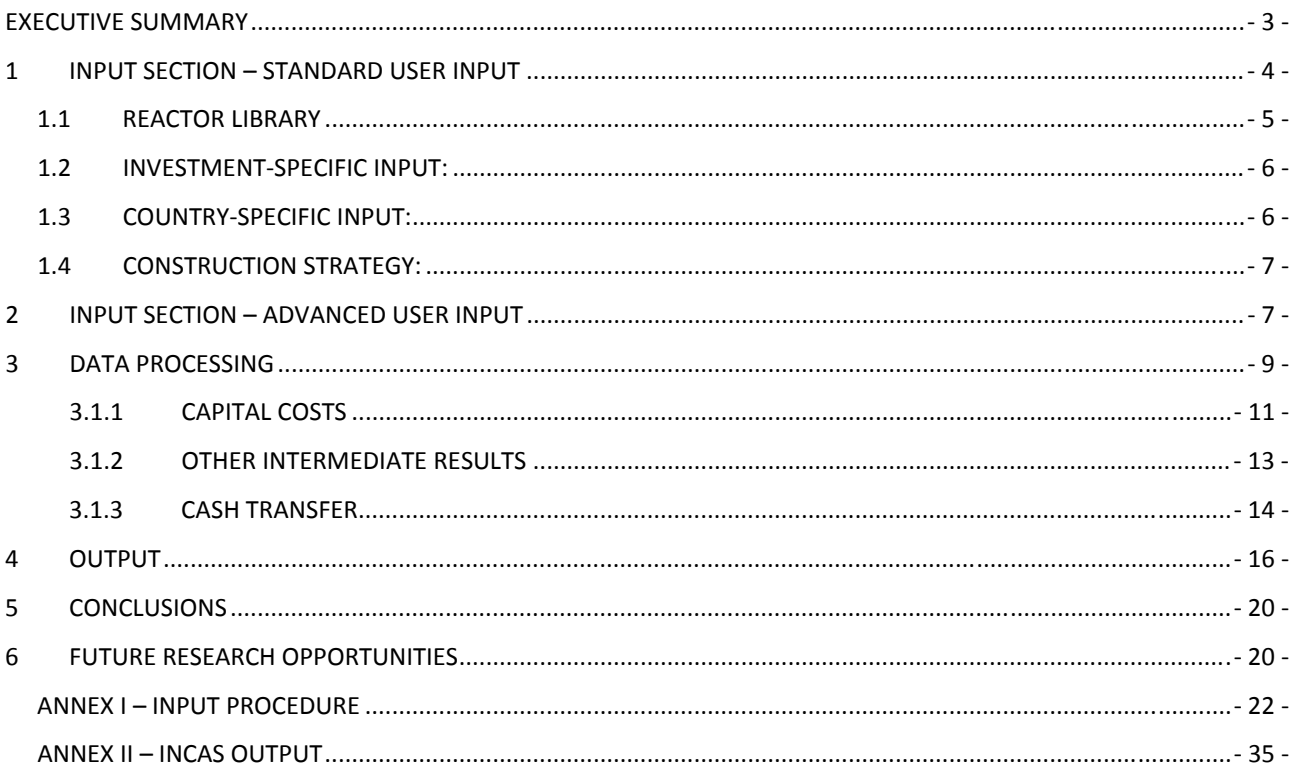

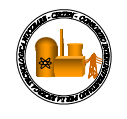

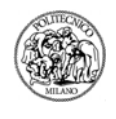

#### **EXECUTIVE SUMMARY**

*This document presents the INtegrated model for the Competitiveness Analysis of Small-medium sized reactors (INCAS), a Matlab code that allows the user to run scenario simulations about nuclear investment projects in new reactor fleets, at country level.* 

*The code has been realized on the basis of a proprietary model developed by Polimi that approaches in detail the economic features of advanced, modular reactor plants. The model is tailor made for catching the economies of investments in multiple, modular NPP.* 

*The model means to support the comparative assessment of small-medium vs. large scale reactors (SMRs vs. LRs); as a final outcome, it will allow to simulate the differential profitability of SMRs under several market and operating settings. The analysis is carried out at multi-site level.* 

*This document presents the code architecture.* 

*INCAS code allows the user great flexibility in the input parameters setting to represent different investment strategies and scenario conditions (electricity price, operating performances, sources of financing, etc.).* 

*In this way, sensitivity analysis are possible, to appreciate the impact of each input variable on the economic performance on the investment project or to set the most suitable investment strategy to reach the project objectives: i.e. LCOE minimisation, profitability maximisation., risk control, etc.* 

*INCAS measures several indicators of performances, under different perspectives: financial soundness, costeffectiveness, profitability, etc.* 

*The user is allowed to save the scenario input settings, in order to recover them and, in case, modify selected parameters, running the program with new input values.* 

*Further developments are necessary to build a stochastic approach to the model's input and output sections, in order to feed the model with the uncertainty of the data inputs and to estimate the impact of multiple uncertainties on the investment appraisal.* 

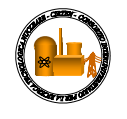

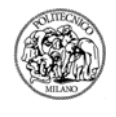

#### **1 INPUT SECTION – STANDARD USER INPUT**

The user is asked to open, alternatively, an existing investment scenario input file, or an investment scenario including input+output data, or to define the input for a new investment scenario.

INCAS input section is based on four input categories:

- 1. reactor library
- 2. investment specific inputs
- 3. country specific inputs
- 4. construction strategy.

The user defines these inputs by editing the appropriate data in subsequent specific windows.

At this point INCAS offers the option to save the scenario inputs and start the data processing or just to run the program without saving the inputs.

A third option allow the user to enter an "Avdanced User Input" interface, where an expert user may modify some constitutive features of the model and some calculation options.

At the end of the input section the file INIT I.m performs the association of each reactor-type of the new fleet with its specific-data set.

The file INIT\_II provides other variables definition and initialisation for Income Statement and Balance Sheet accounting calculations.

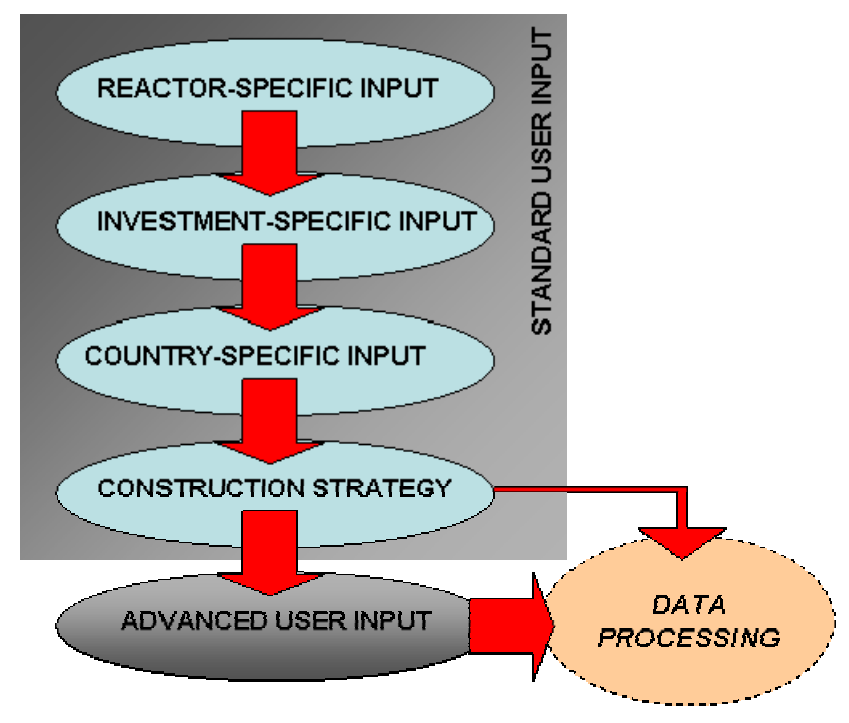

Fig.1.User's input section of INCAS code

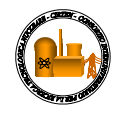

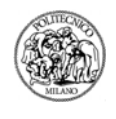

#### **1.1 Reactor library**

A library of different reactor-types, each with its specific technical and economical data-set is included in the INPUT.m file.

INCAS also enables the user to define new reactor-types to be used in the scenario simulation.

If a new scenario is defined or an existing input file is open to be modified, INCAS shows a default library of reactor design technologies and asks the user either to check and validate the data-set of each reactor type (with the option to modify it), or to define a new reactor-type with its specific technical/economical parameters.

In this case, a windows opens for the user to enter the data-set of the new reactor type:

 Power output [MWe] Expected duration of construction [numbers of quarters] Capacity factor: ratio of actual power output on nominal power output Operating life [years] Operation & maintenance unit cost [Cur/kWh] Fuel cycle unit cost [Cur/kWh] Decontamination & Decommissioning unit cost [Cur/kWh] Design saving factor [%] Number of reactors of the same type already built in the world at time zero Years since deployment of last reactor of the same type in the world

Share of overnight costs that is affected by a delay in construction schedule.

Each of the above mentioned data is specific to a given reactor-type.

Thus 'Design saving factor' is a factor < 1 that represents a cost saving due to technical simplification and enhancements specific to the reactor concept as compared to an hypothetical, standard generation III LWR of the same size.

The 'Number of reactors of the same type already built in the world' is necessary to calculate the learning effect on the construction phase: a learning effect is accumulated both at worldwide and site level and reduces the construction unit costs.

Learning decays with time passing: a linear decay law has been assumed that depends on the years passed since the construction of the last unit of the same type, in the world or in the site.

INCAS is able to calculate automatically the on-site learning effect, on the base of the construction strategy defined by the user in a further input section.

The 'Share of overnight costs that is affected by a delay in the construction schedule' is represented by building-yard and labour costs on total construction costs (including materials and equipment); the idea is that such costs are unavoidable during a construction delay and increase with the time employed.

INCAS ver 1.1 offers some default values for these inputs, that are to be considered purely demonstrative.

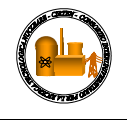

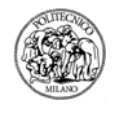

#### **1.2 Investment-specific input:**

INCAS presents an input section that deals with variables specific to the investment strategy and to the consequent financial conditions. These are the following:

 number of reactors number of sites cost of equity [%] re-investment share [%] financing mix [%]: Equity/(Equity+Debt) debt amortization period [years] cost of debt [%] average depreciation period for fixed assets [%] overnight construction cost for a reference, standard, large LWR [Cur/kWe] power output for the reference, standard, large LWR [MWe] annual escalation rate for construction costs [%].

The mix of financing includes the two major categories of Equity and Debt; other sources of financing as bonds or shares traded on the stock exchange, export financing, etc. may be assimilated either to Debt or Equity, each with its related cost of capital.

Re-investment share deals with investment self-financing capability: multiple plants deployment offer the chance to employ cash flows generated from early units in the financing of later units.

Shareholders have the option to specify the share of such cash inflow that will be re-invested in the project, the rest being earned as dividends.

Debt amortization period and cost of debt are conditions that shareholders of the project negotiate with lenders (i.e. Banks) on the basis of the mix of financing and of the project risk: as an example, the Olkiluoto 3 project benefit of very low cost of debt on the back of long-term sale contract for the electricity and export credit guarantees, that lower the business and financial risks.

Cost of Equity is set in order to represent the minimum capital remuneration rate required by shareholders to invest in the project, rather than employ their capital alternatively.

Cost of Equity and Debt are strongly influences by business and financial risk, that's to say market, operational and financial conditions. Thus they have to be set by the user, well aware that they have to be consistent with the specific investment project characteristics and conditions.

In this way, several investment project schemes and strategies may be represented, from a cooperative model such as Olkiluoto 3, to a more liberalized market model, to a state-controlled market framework.

#### **1.3 Country-specific input:**

This set of variable defines a specific country scenario in terms of electricity market, financial market, tax issues:

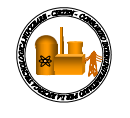

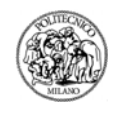

 electricity price [Cur/MWh] electricity price annual increase rate [%] risk free rate [%] annual inflation rate [%] corporate tax rate [%]

Electricity price is determined on the basis of an initial value at time t=0 (corresponding to the start of construction of the first plant) and an annual increase rate. This trivial linear model for the price of electricity might be refined by dedicated electricity forecast models to be linked to INCAS.

Short term risk-free-rate represents the expected investment remuneration of D&D funds invested in short-term riskfree assets, as for example government bonds.

Inflation rate applies on each operating cost.

#### **1.4 Construction strategy:**

The number of reactor-plants to be deployed and the number of nuclear sites have been previously defined by the user in the "Investment specific" input section.

The construction strategy is then defined by the user by associating each reactor of the new fleet to a design-type, a site location, a beginning period for its construction and its actual duration of construction.

The "actual" duration of construction may be different from the "expected" duration of construction of each specific reactor-type (n-th unit): in this way the user is able to simulate construction delays that may have a significant impact on the economic performances of the investment project. A relevant delay in the construction of the first units may result in a relevant increase of the LCOE of the entire fleet and in a relevant decrease of the financial profitability. The location strategy of the plants on the national nuclear sites has a relevant effect as well on the economics as far as the capital costs are considered. Learning affects may arise from the construction of multiple units of the same type: in particular, "on-site" learning and "worldwide" learning may be calculated, where the former concerns the expertise that is developed by deploying multiple units of the same type on the same site and the latter refers to the expertise that may be built by deploying multiple units of the same type in different sites of a country. Clearly the on-site learning has a heavier impact in reducing the construction cost of subsequent units of the same type on the same site. Moreover, multiple units on the same site share fixed costs, thus decreasing the construction costs of later units. All this considered, INCAS has an original feature that allow to include in the scenario elaboration the impact of the construction strategy in terms of timing and siting.

## **2 INPUT SECTION – ADVANCED USER INPUT**

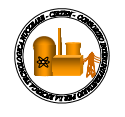

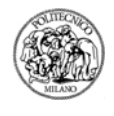

INCAS relays on proprietary models that calculates:

the learning accumulation in the construction and assembling of the NPP,

 the modularisation saving factors that deals with the standardisation and the factory fabrication of the equipment and reduce the unit construction cost depending on the size of the plant,

the multiple-units-on-a-single-site economies that are mostly relates to the fixed cost sharing on site.

The Advanced User Input interface let the user free to change the model parameters for the calculation of the above mentioned factors.

In particular, on-site and worldwide learning accumulation curves may be reshaped depending on the users' definition of the cost saving related to each doubling of the power installed on-site or worldwide. The user may define two different curves for worldwide and on-site learning accumulation and the combined cost saving factor lays on a surface depending on the number of reactors of the same type, previously built in the world or on the same site as the current NPP.

INCAS modularisation curve relates to the III+ generation of NPP, that are designed to be "modular". Modularisation cost savings depend on the size of the NPP: the lower the size, the higher and easier is the modularisation and the related cost savings.

But traditional, generation III NPP that are not conceived to be "modular" cannot lay on the same modularisation curve. Their modularisation factor is expected to lay outside and above the corresponding modularisation factor value for a "modular" reactor of the same size.

INCAS modularisation curve is defined for "modular", generation III+ NPP, between 35MWe and 1100MWe, where the factor attains 100%.

Therefore, it is not possible just to extend the INCAS default curve to catch the modularisation factor for an EPR (1600MWe). The most correct approach concerning NPP that are not conceived to me "modular" is to input a new, different modularisation cost saving factor: thus EPR's modularisation factor is expected to be higher than 100%, meaning that the modularisation degree of an EPR concept is lower that an AP1000.

Fixed costs sharing on site is another major cost saving factor for multiple units built on the same site.

The user is asked to define the maximum cost saving for the n-th NPP unit built on the same site, as an asymptotic value, to reshape the cost saving curve.

At the end of this section, the user is allowed to change some options that deals with Internal Rate of Return and Levelised Cost Of Electricity calculation.

IRR is the rate of return of the investment project that depends on the discount rate applied to the calculation; the discount rate represents the capital remuneration rate required by the investors.

When the Net Present Value of the investment cash flows breaks even, then the corresponding discount rate is called IRR.

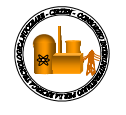

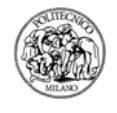

In the same way, LCOE is defined as the electricity price that breaks even the investment Net Present Value.

INCAS search for the IRR and the LCOE on a range of tentative values, that is spanned through a defined step width.

The most wide the range and the step inside the range, the lower is the data processing speed, but the higher will be the accuracy of the results.

Default values for these parameters are built-in, that may be changed by the user.

## **3 DATA PROCESSING**

This section describes the logical structure of the code, running the data processing.

All the variables are represented by matrixes of (n x T) dimension, where n is the number of reactors in the NPP fleet and T is the total number of time-steps considered in the analysis: thus every variable has a specific value for a reactor "i" in a specific time-step "t":

*variable(i,t) is the element in the row "i", column "t" of the (n x T) matrix variable.* 

INCAS calculates accounting values for Income Statement and Balance Sheet for each reactor plant operating independently and at an aggregated level. Synthetic indicators are then calculated on the basis of these values to allow for a comprehensive investment appraisal.

The data processing is run by two nested loops, the outer concerning the single time-step "t", the inner concerning the reactor "i".

Inside these loops, an iterative calculation process is run as follows:

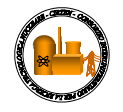

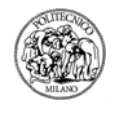

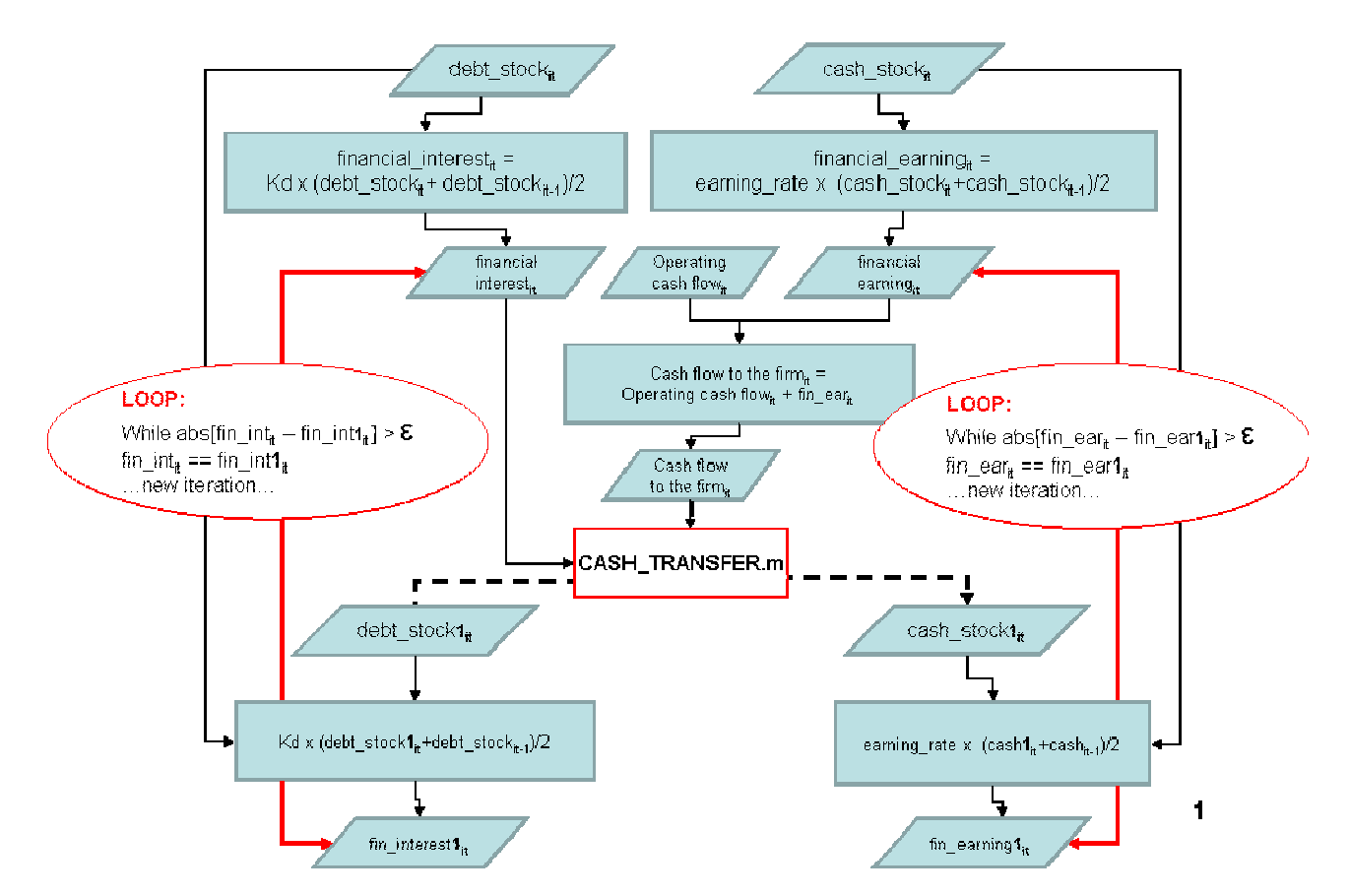

Fig.2. Logic structure of iterations based on financial interests expenses and earnings

Accounting values for Income Statement and Balance Sheet require the calculation of financial interest expenses and earnings; these values depend on the stock of debt and cash in the Balance Sheet. These stocks in turn, are influenced by the interest expenses and earnings: interest earnings are a source of income that increase cash stock and interest expenses are a cost item that has to be converts, if necessary, in new debt.

 The value of the current period stock of debt and cash is then unknown until the iteration process' convergence through the free cash flow calculation. A first tentative calculation of interest expenses and earnings is run on the basis of the initialized values of the debt and cash stock values (db stock(i,t) and cash stock(i,t)).

Successively, INCAS calculates more refined results on the basis of up-dated stock values (db stock $1(i,t)$  and cash stock $1(i,t)$ ), as provided by CASH.TRANSFER.m Matlab file.

The code then calculates new tentative values for interest expenses and earnings on the basis of new values for debt and cash stocks. This iteration is based on the convergence of both financial interest and earnings values (Figure 2).

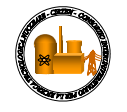

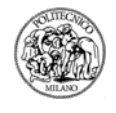

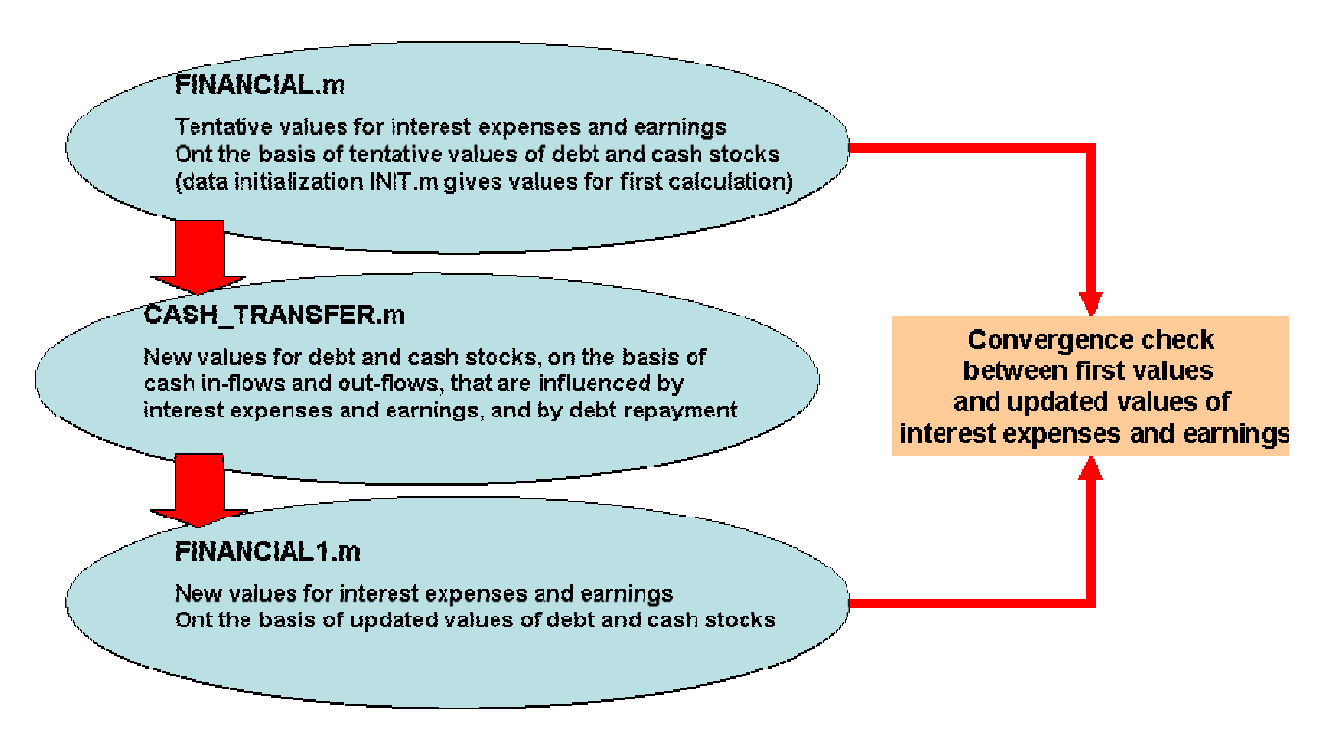

Fig.3. Files involved in the iteration process and their tasks

#### **3.1.1 CAPITAL COSTS**

A key function of the INCAS code consists of a routine that, based on the data input, calculates:

number of reactors of the same type on the same site in the new fleet

count $3(i,t)$  = number of reactors of the same type as reactor "i", that are built on the same site as "i", in the time-step "t" and that are considered in the learning curve calculation: the construction of the previous reactor-unit "i-1" has to be at least 1/3 completed when the construction of "i" starts

 $NW(i,t)$  = number of reactors of the same type as "i" in the world, elsewhere than the site of "i".

INCAS calculates automatically the years from the end of construction of previous NPP to the beginning of construction of next NPP of the same type, either on the same site or worldwide, in order to feed the calculation of the learning effect.

A linear decay law for learning is actually defined both for worldwide learning (full decay in 10 years) and onsite learning (full decay in 5 years).

INCAS assumes a reference overnight unit construction cost [Cur/kWe] that is provided as an input by the user and that relates to a reference reactor of a given size, same technology and n-th unit, specified as well by the user: i.e. 3,000 Cur/kWe for a 1000MWe standard LWR.

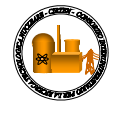

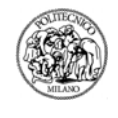

The unit overnight cost of the current reactor "i" of size MW(i) is derived by mean of a corrective factor, which is specific to the reactor "i" and is time-dependent. It includes:

1. the economy-of-scale effect on construction costs:  $scale(i, t)$ 

2. the learning effect and its cost-saving impact: learning $(i,t)$ 

3. the modularization in the fabrication process and its associated cost-saving: modul(i,t)

4. the co-siting economies, that arise in case of multiple units on the same site: multiple(i,t)

5. the design-dependent factor that may decrease/increase the construction costs as compared to the reference reactor design (i.e. simplification of SMRs may result in a lower unit construction cost as compared to a standard LR): design(i,t)

1. the economy-of-scale is calculated through the formula:

(MW(i)/ref MW)  $\wedge$  (s-1)

where:

 $MW(i)$  = size of current reactor "i"

ref MW  $=$  size of reference reactor

s  $=$  scale factor  $(\leq 1)$ 

2. if the default learning curve is assumed, learning factor for reactor 'i' at time "t" is calculated as follows:

learning(i,t)=Keq \* (NW(i,t)+count3(i,t))^- $\alpha$  + Klab \* (NW(i,t)+1)^-β2 \* (count3(i,t))^-β1 + Kmat \* (count 3(i,t))^-γ

where:

Keq, Klab, Kmat are the percentages of the equipment cost, labour cost and material cost on the total cost of the FOAK unit

α,β1,β2,γ are coefficients that account for the learning in factory equipment, labour learning on the site, labour learning in the world, learning about the utilization of materials.

NW(i,t) is the number of reactors of the same type as "i" in the world, elsewhere than the site of "i".

count3(i,t) is the number of reactors of the same type as reactor "i", on the same site as "i", that are considered in the learning curve calculation (the construction of the previous reactor-unit "i-1" has to be at least 1/3 completed when the construction of "i" starts)

Otherwise, if a user-defined learning curve is assumed, combined learning effect (worldwide and on-site) for reactor 'i' is calculated as follows:

 $f(k,j)=a^{\wedge}(\log 2(\text{count3}(i,t)))^*b^{\wedge}(\log 2(\text{NW}(i,t)))$ 

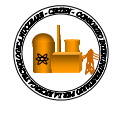

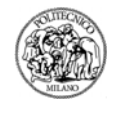

where 'a' and 'b' are the cost saving factors (%) corresponding to a doubling of the power installed on the site and worldwide, respectively.

3. modul(i) is calculated on the base of a fourth degree polynomial formula that relates modularization savings to the size of the plant in terms of power output.

Otherwise, in the 'Advanced User Input' section, the user has the option to re-define new modularisation values corresponding to each reactor-type of the new fleet and overcome the default modularisation curve.

4. multiple $(i, t)$  is calculated by the formula:

 $(1 + (count2(i,t)-1) * (1-asy)) / count2(i,t)$ 

where count $2(i,t)$  is the number of reactors of the same type as "i" on the same site and is calculated by the COUNTER new.m file; "asy" is the asymptotic saving that is reached when an infinite number of units is built on the same site. INCAS provides a default value of 14% that can be overcome by a different, user defined value, set in the 'Advanced User Input' section.

5. a design saving factor - design(i,t) - is given as input by the user in the reactor-specific input section. In further development of the INCAS code, it might be calculated as a function of some relevant design features that have a major impact on the construction costs: m3 of concrete, tons of steel, number of large forged components, etc.

The capital cost saving factor is then calculated as follows and has a specific value for each successive reactor unit and, in particular, accounts for a cost decrease for the n-th unit as compared to the  $(n-1)$ th, all the rest being equal (design technology and size):

C\_factor(i,t) = scale(i) \* learning(i,t) \* modularization(i) \* multiple(i,t)

This factor is applied to the reference unit overnight capital cost to calculate the total overnight cost for current reactor "i" (tot capex $(i,t)$ ) given its size in MWe and its actual construction duration.

In the INCAS code, a percentage of construction costs is supposed to increase (linearly) with the construction schedule delay. The formula compares the actual construction duration with the estimated one, both given in input by the user.

The single period capital expenditure, is a fraction of total capital expenditures that is calculated following a "S-curve" cumulative spend pattern ("sine-curve" single period spend pattern) and including an escalation factor that represent a specific inflation rate for construction costs.

#### **3.1.2 OTHER INTERMEDIATE RESULTS**

INCAS calculates single period revenues from the electricity sale as the product of GWh produced and the electricity price: the former depends on the size of the reactor in terms of electric output MW(i) and capacity factor CF(i) given as input by the user. The electricity price is modelled following a linear increase law, but it might result from a more detailed estimation model.

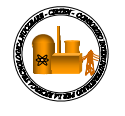

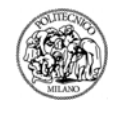

The modularity of INCAS code structure allow subsequent refinements to every single part of the scenario modeling; in this way it would be possible either to develop a more detailed "revenue model" or to link the INCAS code to an existing electricity market simulation model.

Operating costs (operation and maintenance, fuel cycle and decontamination  $\&$  decommissioning) are calculated on the basis of the user's unit costs input ( $\epsilon/MWh$ ) and on the electric output of the single period.

Earning before interest expenses and tax (EBIT) is defined as:  $ebit(i,t)$  = revenues - operating costs – depreciation

INCAS assumes debt stock generates a financial interest payment to lenders while cash stock is invested in short term financial assets as to generate financial interest earnings.

The cost of equity Ke and of debt Kd are given as inputs by the user.

The Weighted Average Cost of Capital (WACC) is calculated given the financing mix and the tax rate specified by the user in the input: wacc = Ke  $*$  eq\_share + Kd  $*$  (1-eq\_share)  $*$  (1-tax\_rate)

The interest expenses payment applies only after the commercial deployment of the NPP.

INCAS assumes the construction period as a "grace period" for interest expenses payment: in this period Interests During Construction are capitalized and increase debt stock and obligations.

INCAS calculates the "cash flow to the firm" as the sum of all the cash outflows (capital expenditures related to the construction costs; taxes) and inflows (EBIT; depreciation, interest earnings).

Assets are calculated in the Balance Sheet as the cumulate value of the capital expenditure, decreased by the depreciation and increased by the IDC, during the construction period.

#### **3.1.3 CASH TRANSFER**

INCAS' philosophy is that in a multiple NPP investment project, with a staggered construction schedule, the cash surplus generated by the early deployed units from the electricity sale, may be transferred to the later units to finance their construction costs, thus reducing the amount of equity and debt disbursement by the investors.

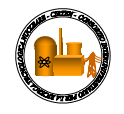

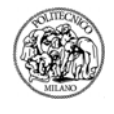

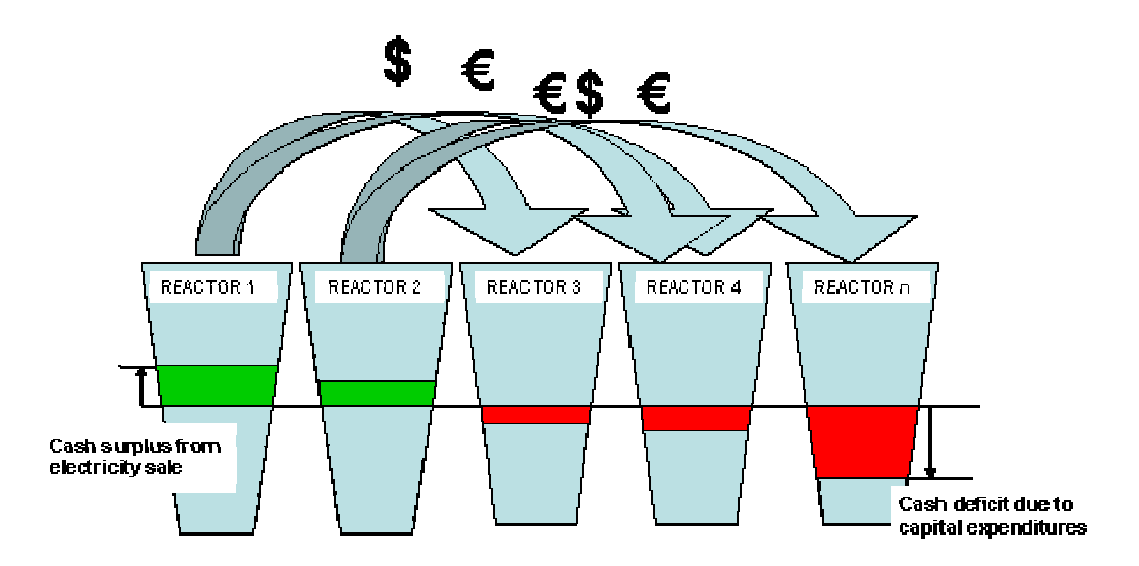

Fig.4. Cash transfer process between reactor plants of the new fleet

A dedicated routine checks if the current reactor "i" has a cash-flow surplus or deficit in the current period "t": cash-flow deficit represent a current cash need mainly due to capital expenditures.

If the reactor "i" has a current cash-deficit (cf firm(i,t)<0), a routine is activated that checks if some of previous NPP (from i=1 to i-1) has a positive cash stock surplus (positive cash stock accumulates only after full debt repayment).

If it is the case, the current cash-deficit of reactor "i" may be totally or partially balanced by the cash surplus of "cash-rich" reactors.

Then, after the cash-transfer routine has been applied, two cases may occur:

1. cash-flow-to-the-firm for current reactor is still negative: new debt and equity investment are needed to balance the negative cash-flow-to-the-firm, on the basis of the financing mix ratio.

Interest expenses will be included in the new debt investment and the resulting debt investment will increase the existing debt stock.

2. cf firm(i,t) for current reactor is  $>=0$ : in this case, new equity investment is not needed to cover any current cash deficit.

Because cash-flow-to-the-firm does not include interest expenses payment, this amount has still to be covered either by a surplus of cf  $firm(i,t)$ , or it has to be financed by new debt investment. Two sub-cases are analyzed:

2.a) positive cash-flow-to-the-firm is in excess of interest expenses of current period: it can cover interest expenses and there's no need of new debt investment.

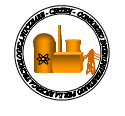

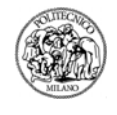

In this case cash flow excess, after interest expenses payment, it is possible to repay (partially o fully) the debt principal annual amortization.

Debt stock amortization plan is defined by the user in the investment-specific input section and determines the annual amortization quotas on the basis of the debt duration and the debt stock outstanding.

2.b) cash-flow-to-the-firm is not able to cover interest expenses.

Interest expenses have to be financed by new debt investment, that will increase the existing debt stock. Cash stock will not be increased.

In this way, if a NPP generates a positive cash flow in a time-step (case 2.a), it may increase the Cash stock or it may finance later NPP units.

The user may define a share of this cash that will go to finance other NPPs, the balance going to repay shareholders in the form of "dividends".

Cross-financing between NPPs is used either to pay the capital or to repay debt principal to debt-holders.

## **4 OUTPUT**

The INCAS code is able to calculate the full set of accounting values for each reactor plant at each time-step: the accounting values are classified in the three main financial prospects indicated in the following table:

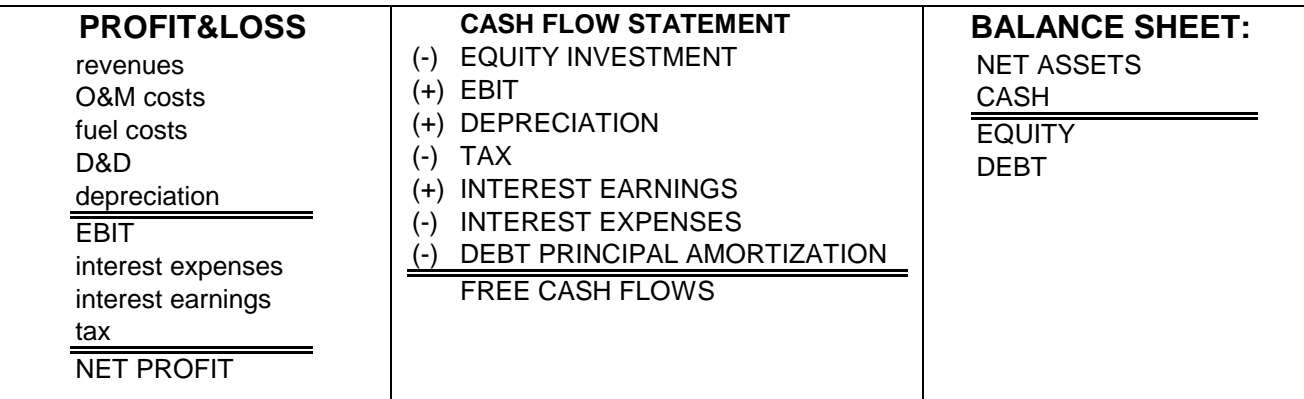

Profit&Loss (P&L) and Cash Flow (CF) statements refer to the current period values, while Balance Sheet (BS) deals with cumulated stocks of values.

P&L considers costs and revenues that are of competence of current fiscal period, while Cash Flow statement considers actual and effective cash outflows and inflows. The treatment of capital investment costs and depreciation is an example of the difference between the two logics.

Capital investment costs in fixed assets are not included in the P&L, but they are accounted in the CF statement as a cash outflow.

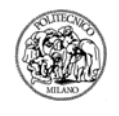

Depreciation is the cost item that refers to fixed assets in P&L, accounting for the annual-quota of decrease in value of the capital assets; it is a figurative cost, but does not correspond to an actual cash outflow. For this reason it is added back as a positive cash inflow in the Cash Flow statement, in order to compensate the EBIT figure (that was decreased by the depreciation amount in the P&L).

INCAS calculates the set of three financial statements (Profit & Loss statement, Cash Flow statement and Balance Sheet) at each NPP level; then, all the financial statements of the whole NPP fleet are consolidated to calculate global key financial indicators. Thus, these indicators are representative of the whole investment case:

> Internal Rate of Return Net Present Value Levelized Cost Of Electricity Pay Back Time

Each of the above mentioned output will then refer to the NPP fleet investment project as a whole.

Net Present Value is the sum of all cash out-flows and in-flows, discounted by an appropriate rate that represent the cost-opportunity of the capital employed. Thus NPV is a decreasing function of the discount rate. If a discount rate is set, the corresponding NPV is to be considered as the excess value earned above the capital remuneration represented by the discount rate itself.

It means that if a 10% discount rate is assumed and 100M€ NPV is calculated, the investment project is able to generate 100M $\epsilon$  on top of 10% remuneration rate on the investment costs.

As far as shareholders' NPV is considered, the cumulated value of all the free cash flows is actualized with the cost of equity and represents the excess value generated by the investment project on top of the remuneration set by the user as the "cost of equity".

An  $NPV = 0$  does not mean that the investment is not profitable, but it means that the capital investment remuneration is exactly equal to the discount rate applied in the cash flow actualisation.

Internal Rate of Return (IRR) is the key parameter that measures an investment profitability and is defined as the discount rate that breaks even the NPV.

IRR is the discount rate that balance all actualised cash out-flows (capital investments, operating, financial costs…) and in-flows (revenues...) and represents the specific rate of return of the investment project. It means that if a 12% IRR is calculated, the project is able to generate a 12% remuneration on capital investment.

Similarly, Levelised Cost Of Electricity (LCOE) is the electricity price that breaks even NPV calculation, meaning the minimum sale price that allow investors to recover their capital invested  $+$  a capital remuneration represented by the discount rate applied to the NPV calculation. Thus the LCOE is a function of the discount rate, with a positive correlation: the higher the capital investment remuneration required, the higher is the electricity sale price that allow to earn such remuneration.

LCOE is calculated by the file "LUEC\_CALCULATOR3.m" on the basis of tentative values for the electricity price, sweeping steps in range between a minimum, maximum. The values of minimum, maximum and step are

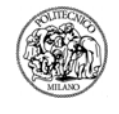

provided by default, but may be modified by the user being aware that widening the range and decreasing the step mean an increase in the number of iterations and therefore a higher calculation time needed.

When the LCOE calculation routine find two successive values that have different signs (positive/negative) it calculates a linear interpolation between them and retain the value crossing the abscissa axis as the LCOE value. INCAS provide an error estimation, which is represented by the actual value of the cash flows NPV assuming the LCOE as the electricity price.

IRR is calculated by the same mechanism by the file "IRR\_CALCULATOR3.m", with NPV curve decreasing with discount rate increasing, until crossing the abscissa axis. The interpolation of the two opposite value in the crossing region gives the IRR estimated value.

Pay Back Time (PBT) is the "break-even" time-period, where all cumulated cash inflows balance all investment costs; it is the period when the cumulated cash flows curve crosses the abscissa axis.

At PBT investors are able to recover their capital invested that is compensated by the cumulated value of cash in-flow. Usually discounting does not applies to PBT calculation, thus excluding the time-value of money.

In the INCAS code, the reference time t=0 for NPV and IRR calculation is assumed to be the beginning of construction of the first NPP of the fleet.

NPV, IRR, LCOE and PBT are calculated on the basis of the Free Cash Flows "to the Shareholders". Cash flows are calculated in the "shareholders perspective", considering net cash flows after meeting financial debt obligations (interests and principal repayment). Coherently with the shareholders' perspective, the cost of equity is assumed as discount rate for the cash flows.

Consequently, the NPV has to be intended as an excess earning for the shareholders, above the capital remuneration rate represented by the cost of equity set for the calculation (input by the user, see "Input section")

IRR has to be considered as the actual remuneration rate for the equity capital invested.

LCOE is then the minimum electricity sale price (or electricity generation cost) that allow shareholders to recover the cost of equity.

PBT is the break even period for the cash flows to the shareholders (i.e. "Free cash flows").

The calculation of the NPV, IRR, LCOE and PBT of the investment project may also be run "at firm", that's to say considering the investors categories altogether (Shareholders and Lenders).

In this way, the calculation should considered cash flows before any debt obligation payment or financial income, including only all operating income and considering the whole capital investment (Debt+Equity).

In this case, Weighted Average Cost of Capital has to be assumed as discount rate for the "unlevered cash flows to the firm" actualisation.

It has to be highlighted that, as mentioned above, LCOE depends on the discount rate set for the actualisation: a higher discount rate as the "Cost of Equity" would bring to a higher LCOE to reach the capital remuneration

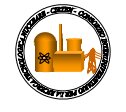

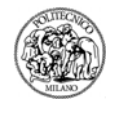

required. Therefore LCOE from Free Cash Flows to the shareholder, such as the one calculated by INCAS, will be higher than LCOE from Unlevered Cash Flows to the firm, relying on the average cost of capital (Debt+Equity).

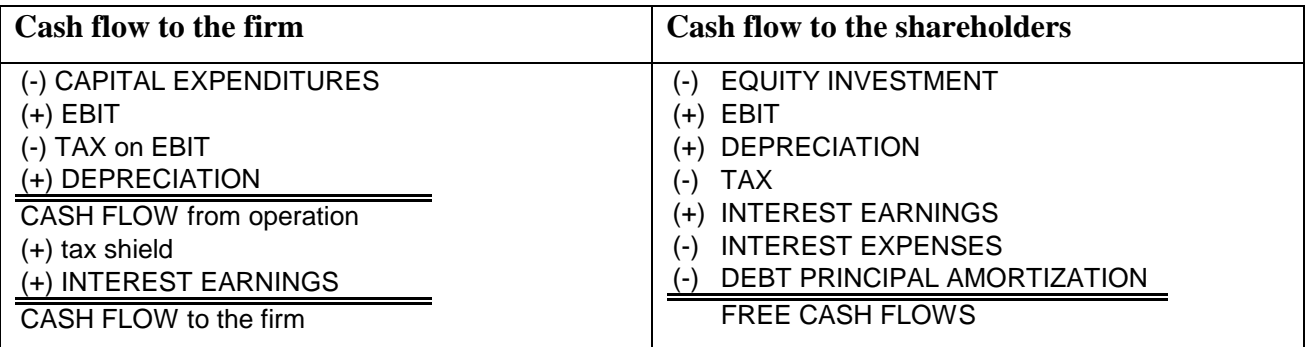

Tab.1. Definition of unlevered Cash Flows to the firm and Free Cash Flows to the shareholders

Cash flows to the firm are net cash flows before any debt obligations (interest expenses and principal repayment), because we consider the whole investor-group point of view (shareholders and debt-holders). Thus, we consider the whole capital investments born by the investor group (Debt+Equity) and all the cash inflows generated by the project, before the allocation of the specific earnings to the two different investor categories. Essentially, it includes the income generated by the project, operational (cash flow from operations) and financial (interest earnings). The resulting cash flows are called "cash flows to the firm".

In the cash flow to the shareholders calculation, we consider only the capital investment born by shareholders and take into account only specific earnings of shareholders: i.e. subtracting interest expenses and debt principal obligations that represent debt-holders' earnings. The resulting cash flows are called "cash flows to the shareholders" or "free cash flow".

In addition, INCAS provides the calculation of other investment performance data such as:

 Capital structure during the period lifetime: i.e. maximum and average Debt-to-Equity ratio; year where maximum Debt-to-Equity is realized.

Net debt/EBITDA: it is a proxy of the number of years needed to repay the outstanding debt stock.

 Maximum financial exposure during construction period (maximum cash outlay in the cumulated cash flow curve) and the year when this condition is verified.

 Total Financial Interest Expenses, Interest During Construction representing only the amount due during the construction period.

Total capital investment: overnight costs + Interests During Construction

Total capital investment sources: Equity + Debt + Self-financing

Other selected time series values provide for a comprehensive understanding of the investment's financial performance:

Cumulated free cash flows on overall time-horizon

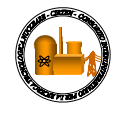

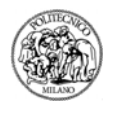

 Capital investment sources distribution on overall construction period Debt stock time evolution Cumulated free cash flows on overall time-horizon Single period free cash flows on overall time-horizon Total capital investment sources (Equity + Debt + Self-financing) for each NPP

All the above-mentioned output values are recorded in an output excel file, generated inside the folder of the "INCAS\_MAIN.m" file.

## **5 CONCLUSIONS**

INCAs is a valuable simulation tool for investment scenarios in NPP at country level. It allows the financial appraisal of a given investment strategy that is composed by a reactor technology, construction schedule and siting, in a given country scenario, characterized by specific electricity and capital markets parameters. A sensitivity analysis may be run to reproduce a broad range of market situation and investment strategies.

INCAS is a support tool the investment decision phase in the nuclear power generating, to check the investment profitability and fine-tune the investors' goals with the boundary conditions. It offers a valuable "a priori" investment analysis to better understand the dynamics and the impact of changes in the scenario conditions, especially in a Country like Italy, where the entire nuclear industry has to be revitalize by a broad investment effort.

#### **6 FUTURE RESEARCH OPPORTUNITIES**

The promising results delivered by this first research project clearly pave the way to future research activities finalized to the completion and full exploitation of the proposed evaluation model. Two main research lines are briefly described in the following.

#### *Probabilistic approach*

This paper is based on long term assumptions of the cost drivers – estimated using historical data of a wide range of nuclear reactors available in literature – and estimations on the performances of the technologies actually available (state-of-the-art) in the market, using forecasts on the development of the research to envisage what would be the competitiveness scenarios for the future deployment of SMRs. Nonetheless, both the cost drivers estimation and the performances are affected by some uncertainties that are not taken into consideration by the current version of the proposed evaluation model: therefore, it seems appropriate to include in the Open-Model a stochastic simulation of the parameters, using uncertainty analysis techniques such as Monte Carlo analysis and HyperCube.

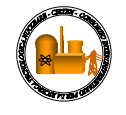

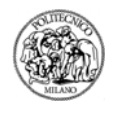

Thus, the output of the model will be the economic and financial indexes of SMRs (NPV, IRR, PBT, LUEC, PI, financial exposure, etc.) in terms of probabilistic profiles obtained with the simulations: these results will make the stakeholders (public or private) aware of the opportunities and risks related to the investment.

#### *External Factors and Multi-attribute evaluation*

The external factors and multi-attribute evaluation have been briefly described in section 8 and 9 respectively. At this stage of the research, both external costs and multi-attribute methodology have still to be analyzed and modelled. As far as the external factors are concerned, it is suggested to firstly identify and quantity their specific impacts on the nuclear technology versus other technologies of power electricity generation, then focusing on the differential factors between LR and SMRs.

Since an "external factor" is a factor not explicitly accounted within a common investment evaluation but with a deep influence on the economic performance and feasibility of the project itself, it seems necessary to find a multi-attribute decision making process (e.g. AHP described in section 9) able to consider and quantify the importance of all factors (both internal or external) that affect the investment performance or, more in general, its attractiveness for a private or institutional investor.

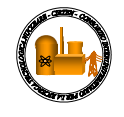

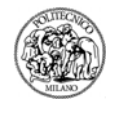

#### **ANNEX I – INPUT PROCEDURE**

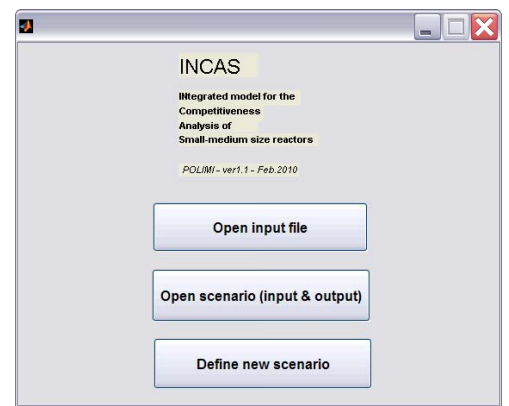

## **1. - If "Open input file":**

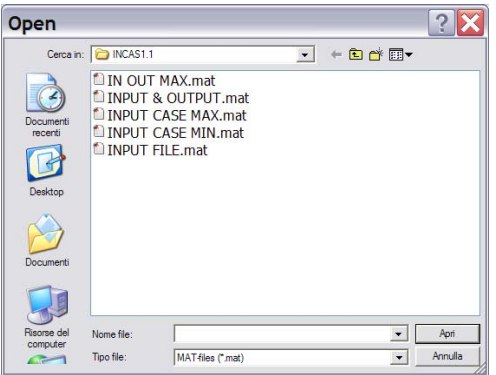

and after selecting the input file:

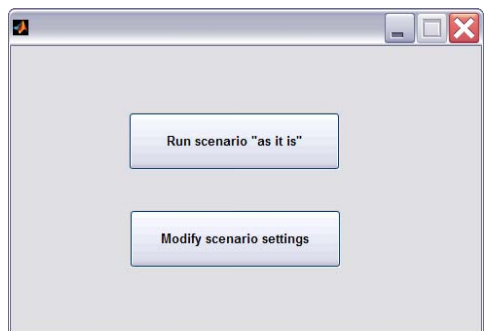

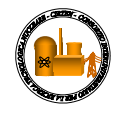

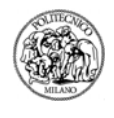

#### **1.A - If " Run scenario 'as it is' ":** INCAS will perform the data processing.

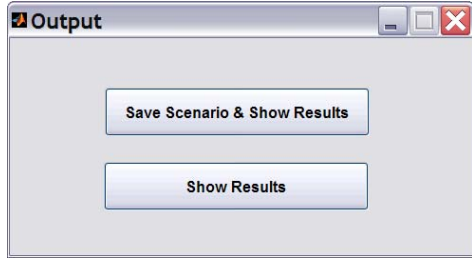

**1.A.B - If "Save scenario & Show Results ",** the User will specify a file name for the data recording (Input+Output) and INCAS will generate and show the output (see INCAS OUTPUT), including the Excel file "INCAS\_output.xls".

**Warning: DO NOT DELETE or modify the "format\_INCAS\_output.xls" file, it must be present in the same INCAS software directory.** 

**1.A.B - If "Show Results",** INCAS will generate the output (see INCAS OUTPUT) and will write it in the Excel file "INCAS\_output.xls".

#### **1.B - If "Modify scenario settings"**:

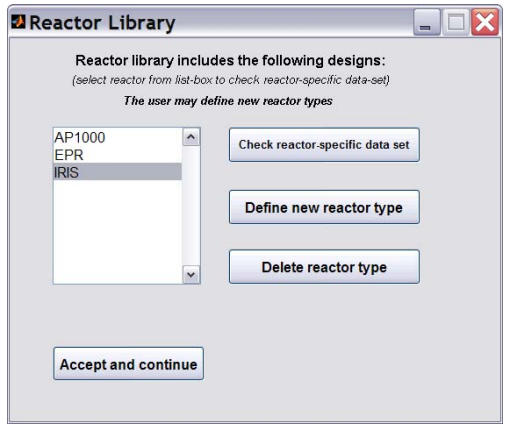

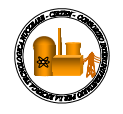

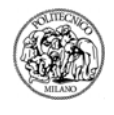

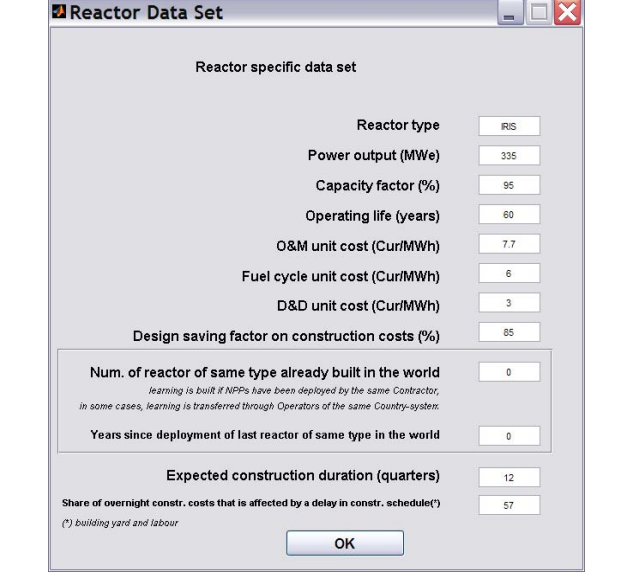

#### **1.B.A - If** the User selects a **reactor name and "Check reactor specific data set":**

**1.B.B - If** the User selects **"Define new reactor type":** 

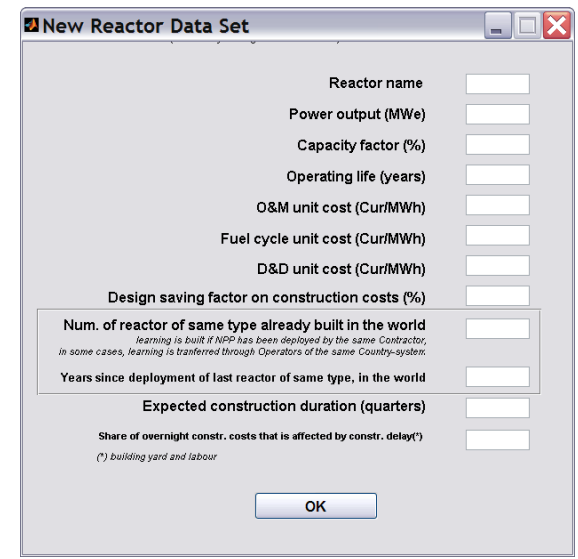

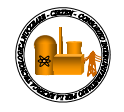

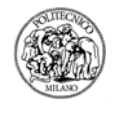

#### **1.B.C - If "Accept and continue":**

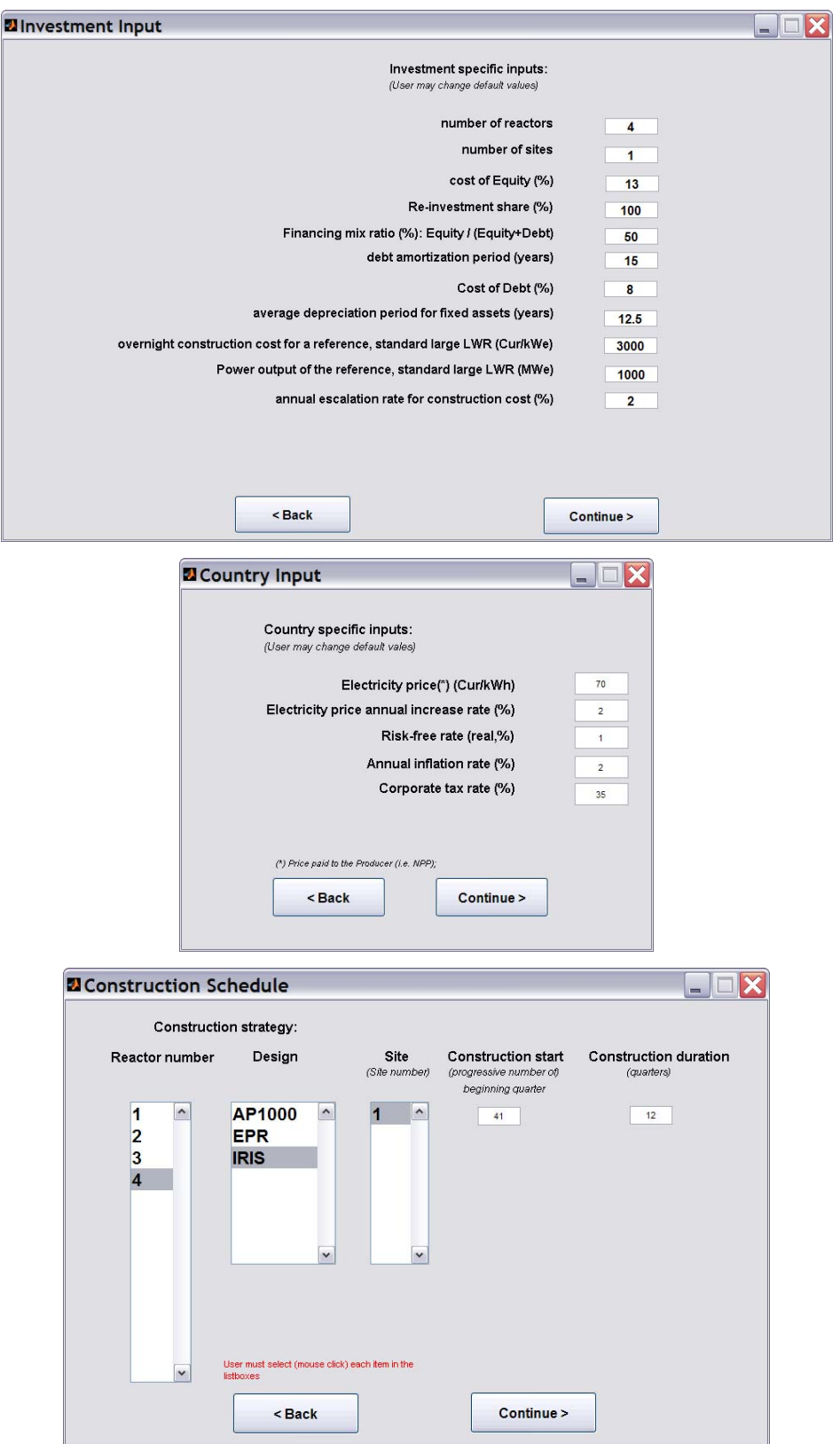

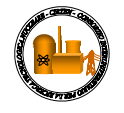

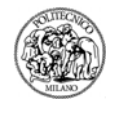

The User can look at the input data for the Investment, Country and Construction Schedule input, for each reactor by selecting the reactor number.

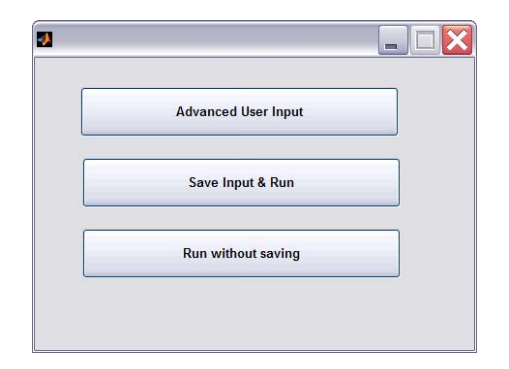

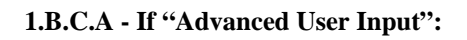

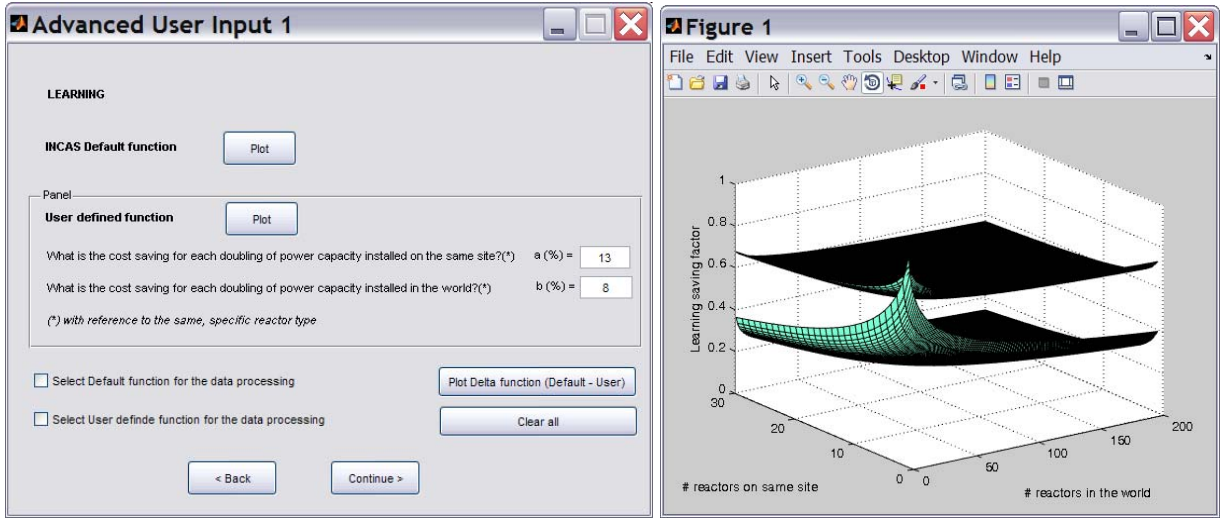

The User can plot INCAS default function for the Learning surface, or define a new Learning surface and plot both of them, looking at the difference by plotting the delta function. The User can select the function to be used.

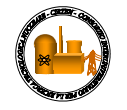

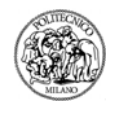

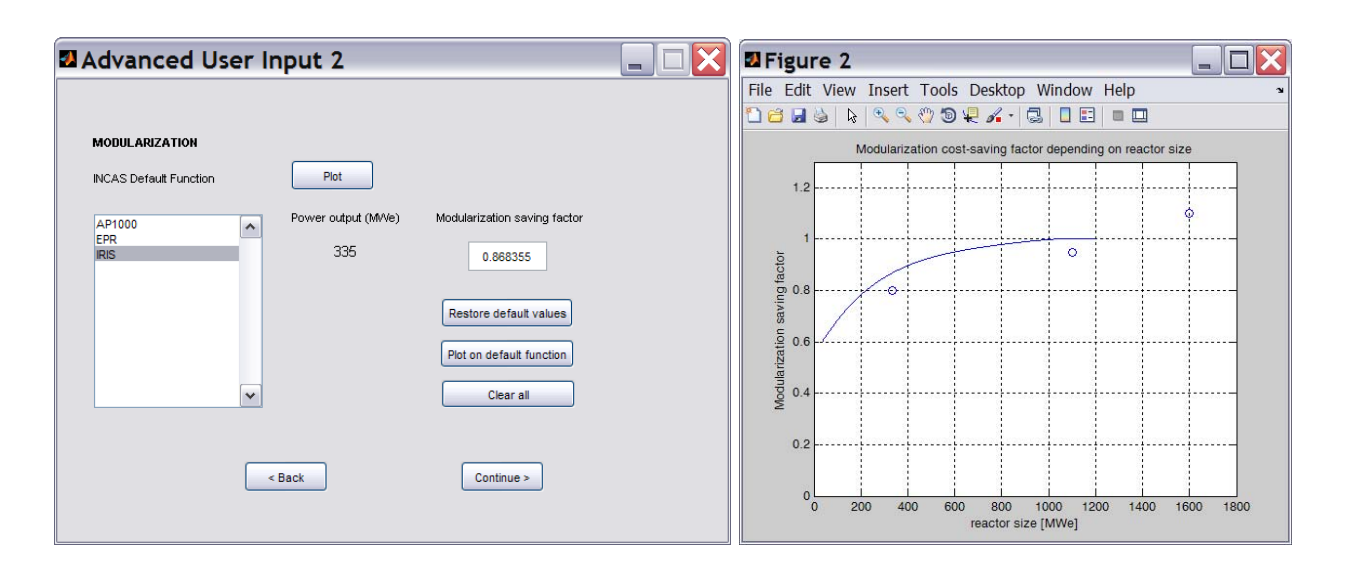

The User can plot INCAS default function for the Modularization curve, or define a new Modularization saving factor for each Reactor Type, looking at the difference by plotting the new data on the graph.

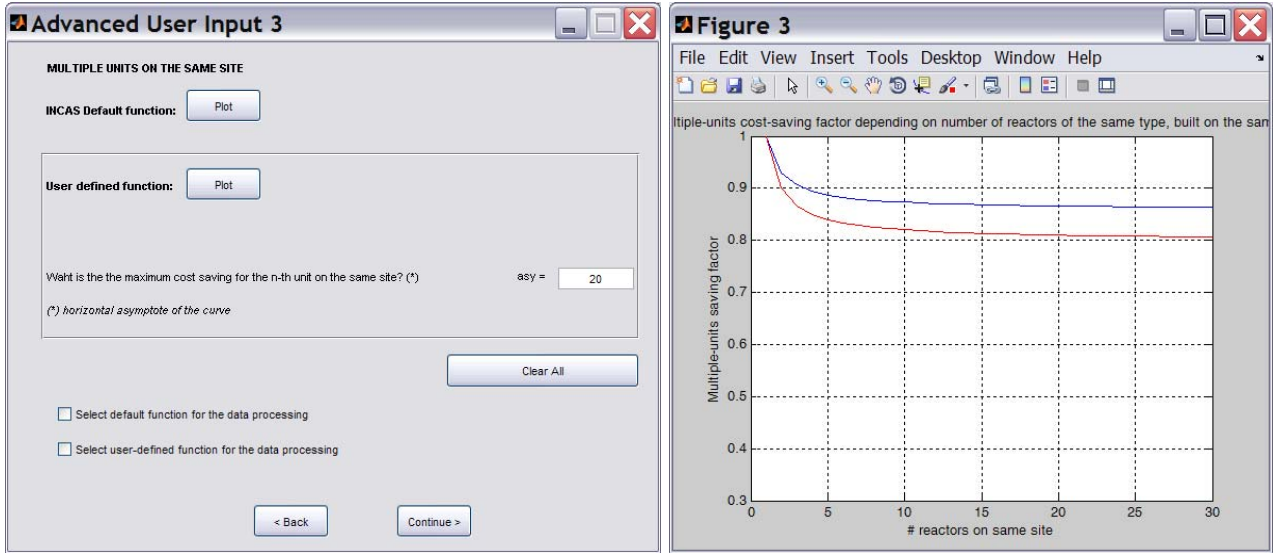

The User can plot INCAS default function for the "Multiple Units on the same Site" curve, or define a new function, looking at the difference by plotting both of them on the graph. The User can select the function to be used.

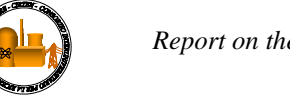

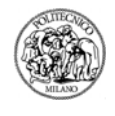

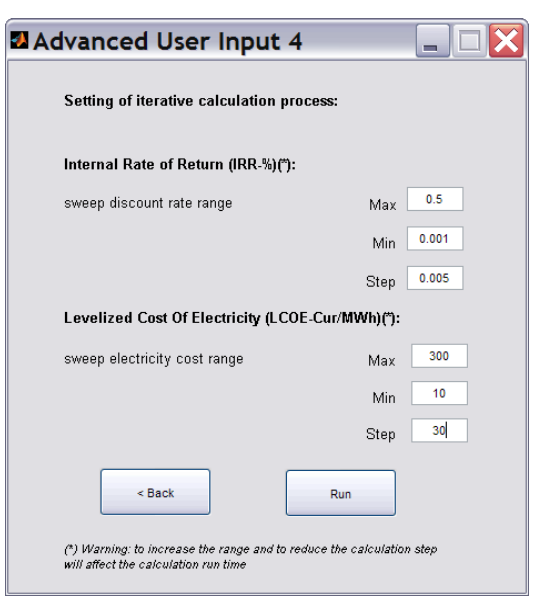

The User can select the range (Min to Max) and step for the calculation of the IRR and LCOE factors. The wider the range and the smaller the step, the longer the INCAS calculation time.

If INCAS is not able to find a convergence value for the IRR factor, the following error will appear:

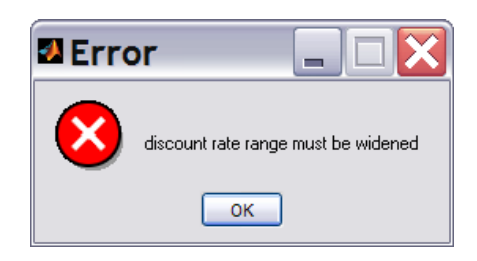

The User must enlarge the range for convergence calculation and run the case again.

If INCAS is not able to find a convergence value for the LCOE factor, the following error will appear:

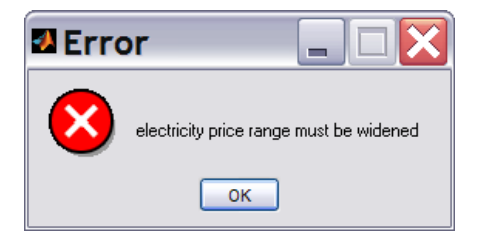

The User must enlarge the range for convergence calculation and run the case again.

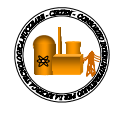

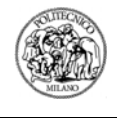

1.B.C.B - If "Save Input & Run", the User will specify a file name for the data recording; INCAS will perform the data processing.

**1.B.C.C - If "Run without saving",** INCAS will perform the data processing.

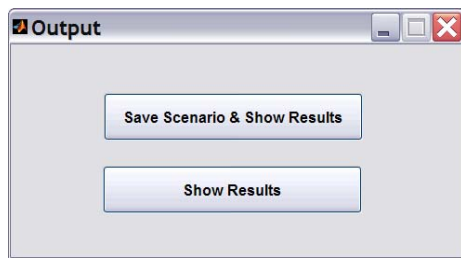

**1.B.C.D - If "Save scenario & Show Results", the User will specify a file name for the data** recording (Input+Output) and INCAS will generate and show the output (see INCAS OUTPUT), including the Excel file "INCAS\_output.xls".

**Warning: DO NOT DELETE or modify the "format\_INCAS\_output.xls" file, it must be present in the same INCAS software directory.** 

**1.B.C.E - If "Show Results",** INCAS will generate the output (see INCAS OUTPUT) and will write it in the Excel file "INCAS\_output.xls".

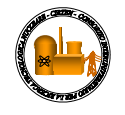

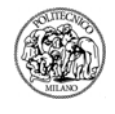

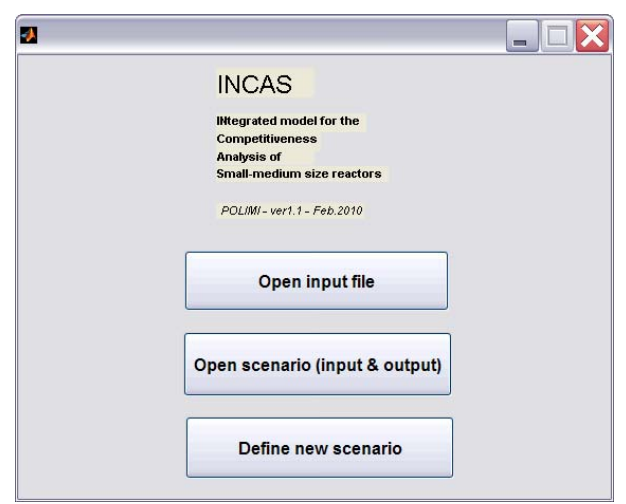

### **2. - If "Open scenario (input & output)"**

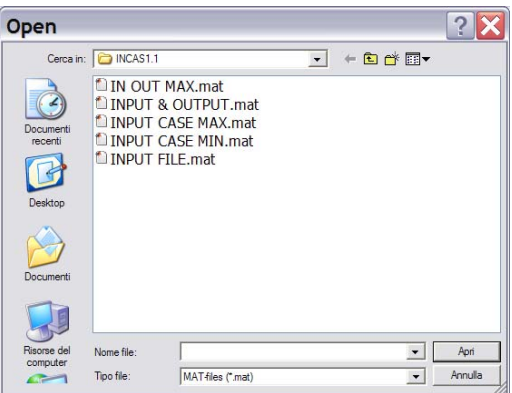

and after selecting the scenario file, INCAS will generate the output (see INCAS OUTPUT) and will write it in the Excel file "INCAS\_output.xls".

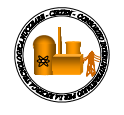

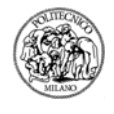

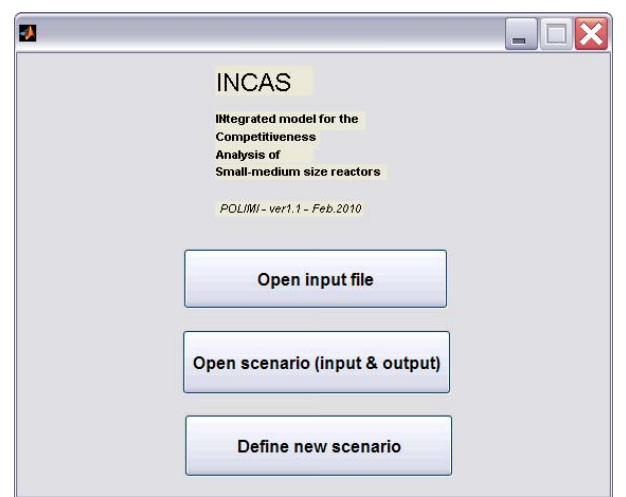

## **3. - If "Define new scenario":**

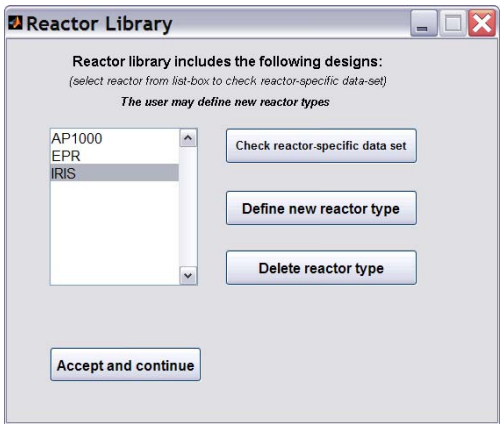

**3.A - If** the User selects a **reactor name and "Check reactor specific data set":** 

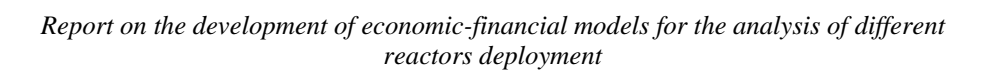

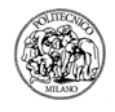

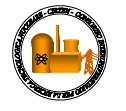

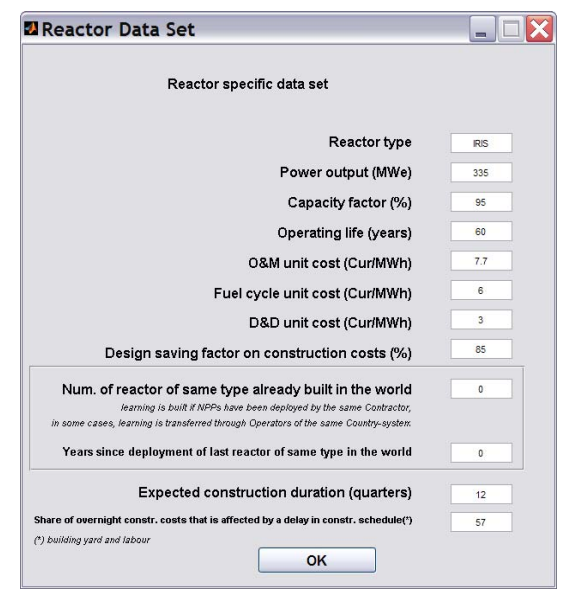

**3.B - If** the User selects **"Define new reactor type":** 

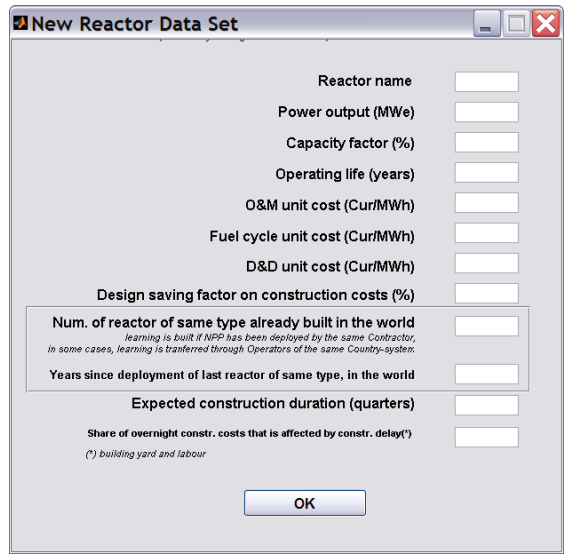

**3.C - If "Accept and Continue",** the User defines scenario input values:

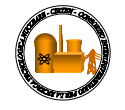

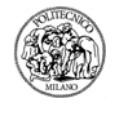

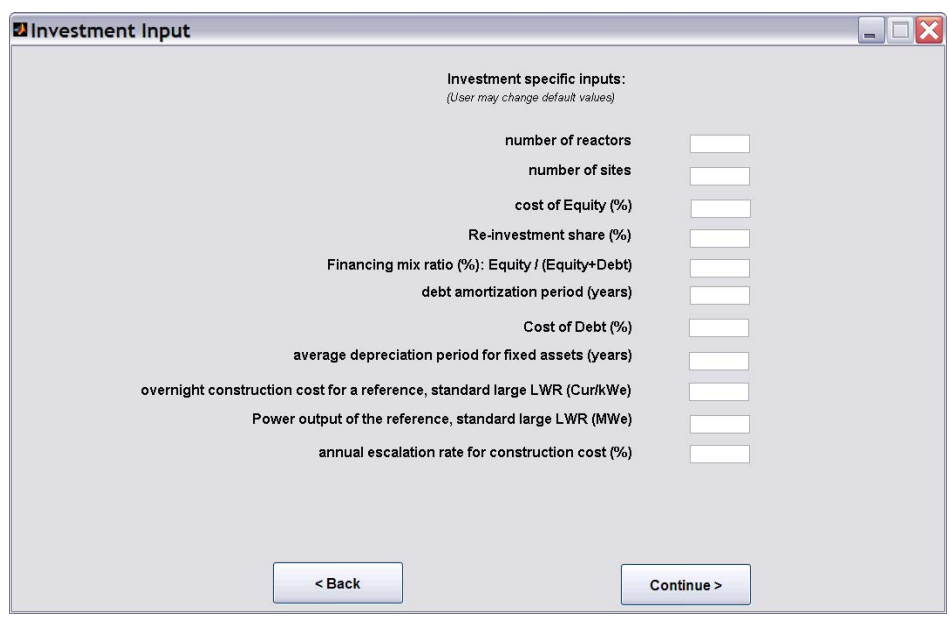

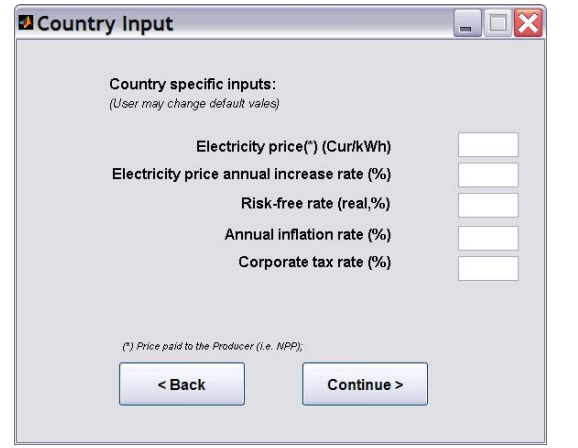

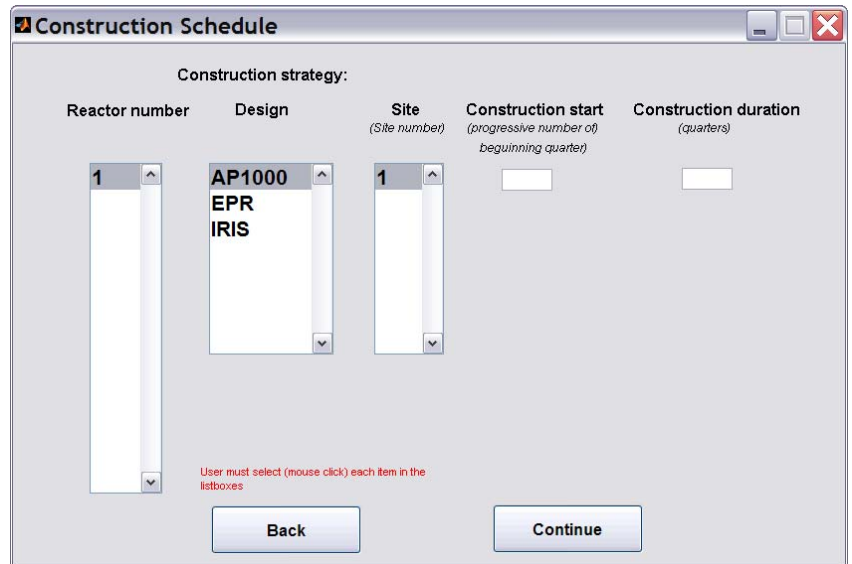

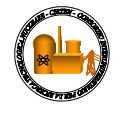

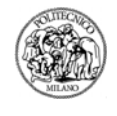

The User must select each Reactor number that will appear in the window (according to the data input in the previous windows) and for each Reactor must select the corresponding Design and the corresponding Site and input the Construction start and the Construction duration.

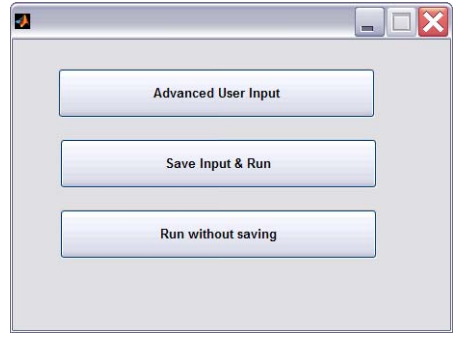

#### **3.C.A - If "Advanced User Input": see 1.B.C.A**

**3.C.B - If "Save Input & Run",** the User will specify a file name for the data recording; INCAS will perform the data processing.

**3.C.C - If "Run without saving",** INCAS will perform the data processing.

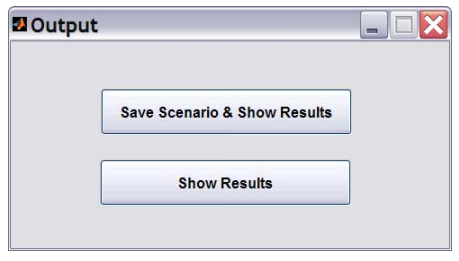

**3.C.D - If "Save scenario & Show Results ",** the User will specify a file name for the data recording (Input+Output) and INCAS will generate and show the output (see INCAS OUTPUT), including the Excel file "INCAS\_output.xls".

**Warning: DO NOT DELETE or modify the "format\_INCAS\_output.xls" file, it must be present in the same INCAS software directory.** 

**3.C.E - If "Show Results",** INCAS will generate the output (see INCAS OUTPUT) and will write it in the Excel file "INCAS\_output.xls".

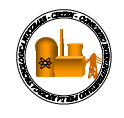

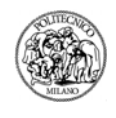

#### **ANNEX II – INCAS OUTPUT**

#### **1. Graphical Output:**

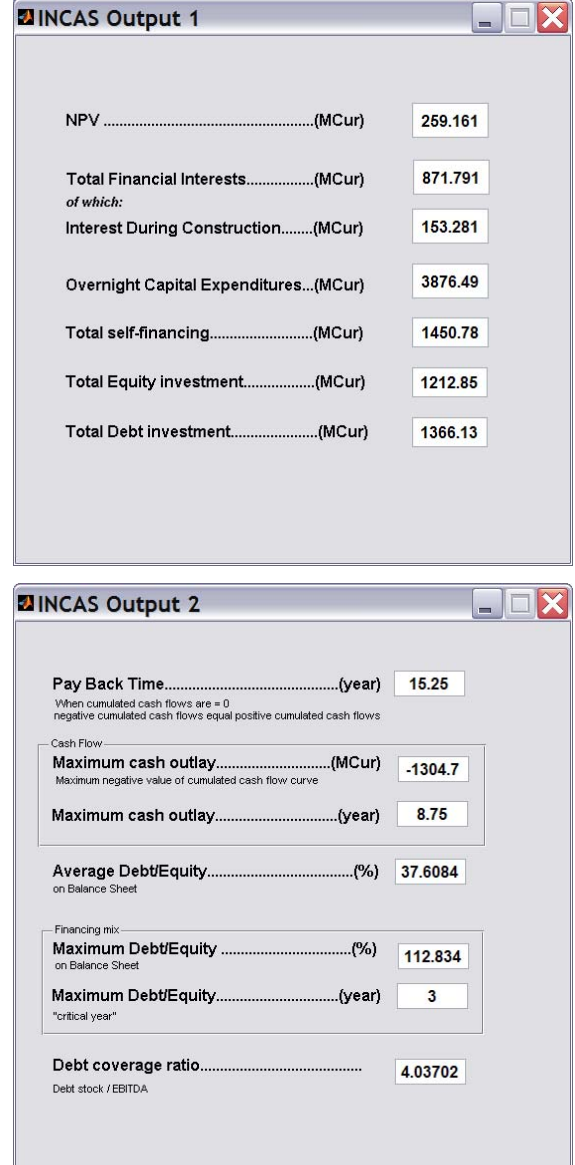

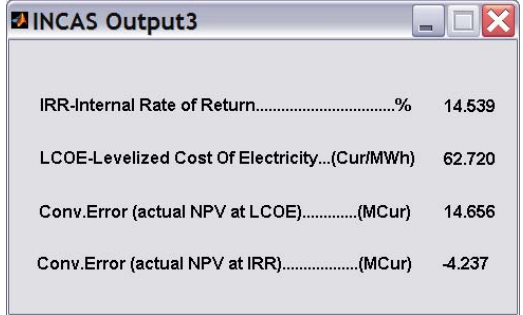

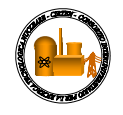

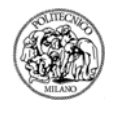

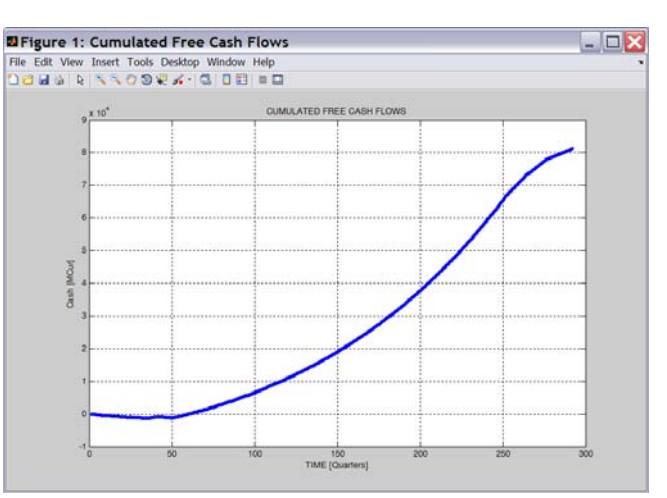

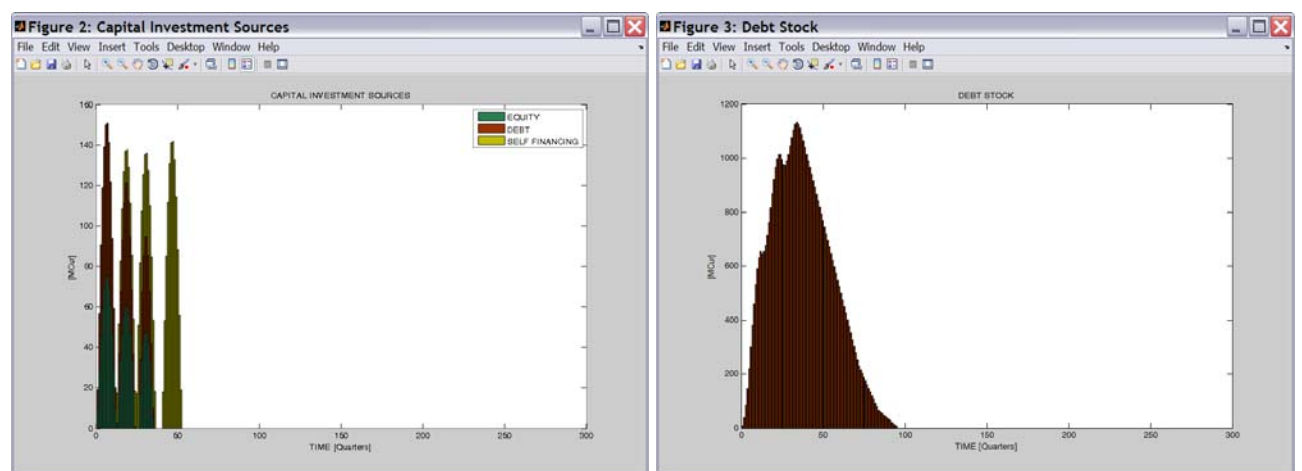

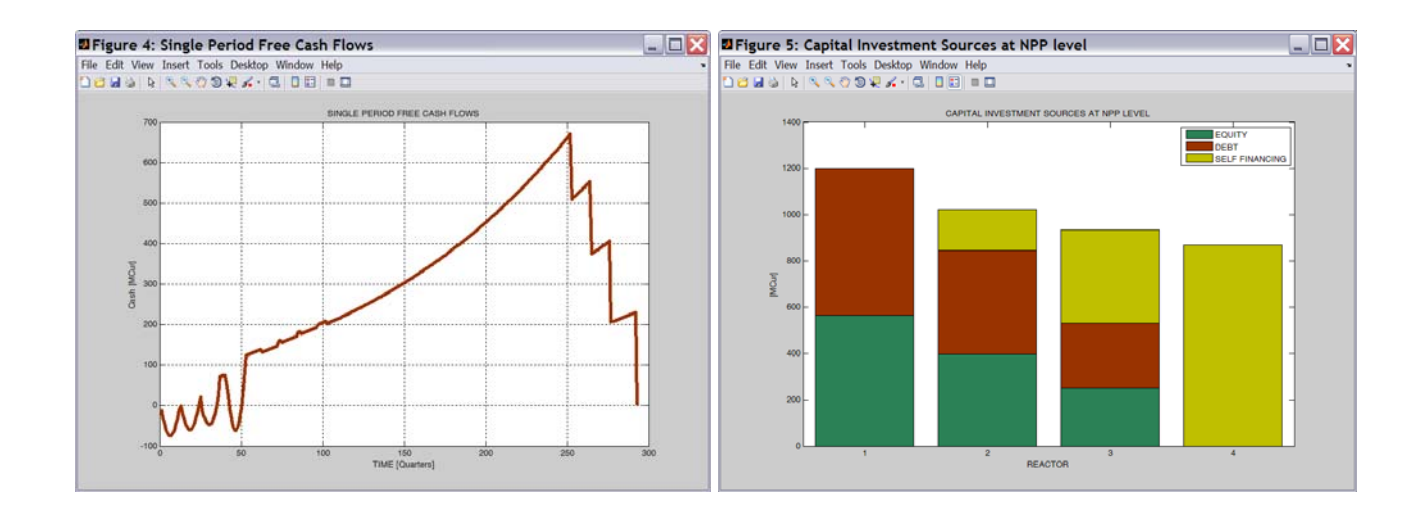

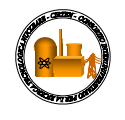

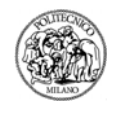

## **2. Excel file Output ("INCAS\_output.xls"):**

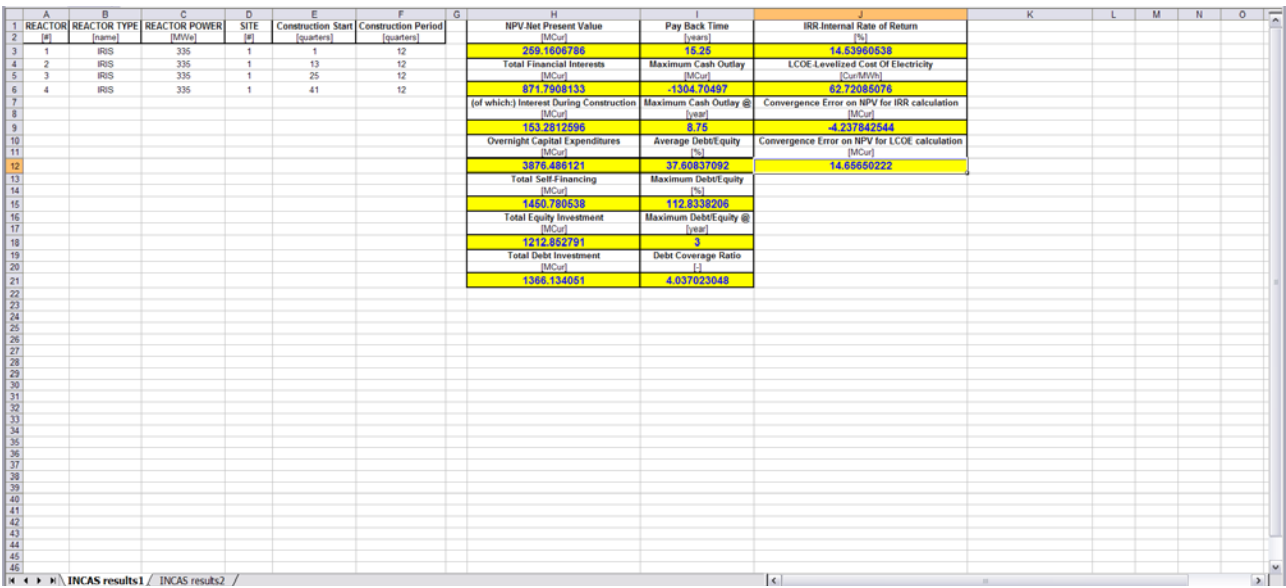

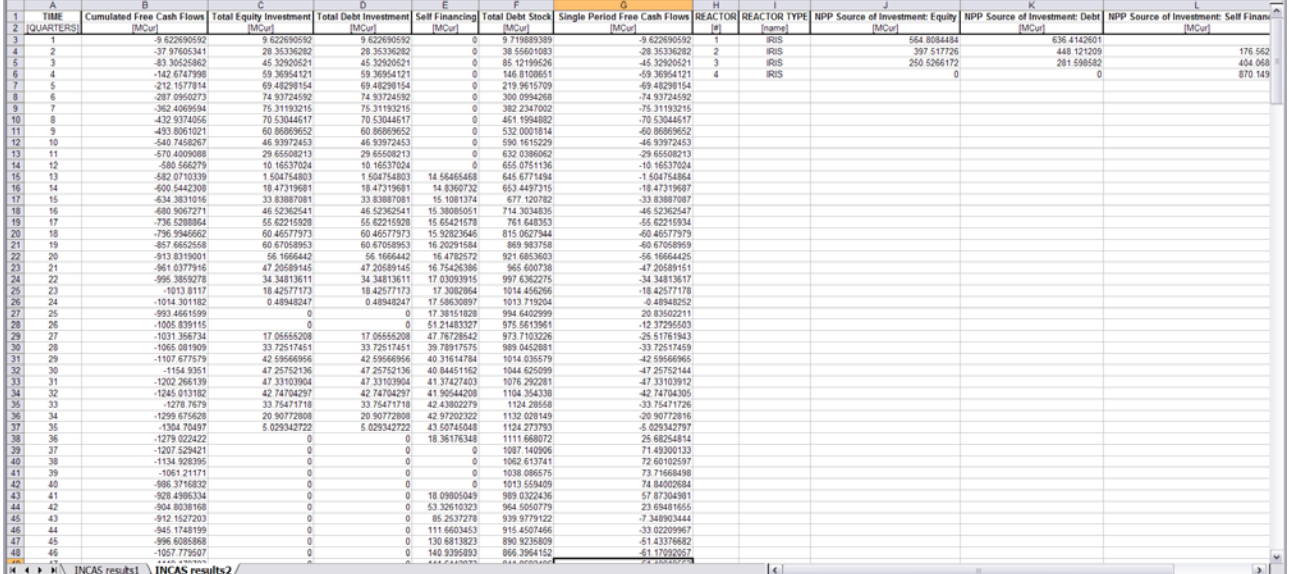